## iNaturalist.org

## **[1. Record your obse](http://www.jjg.net/ia/visvocab/)rvations**

**[From the iPhone app \(Android is similar\)...](http://www.jjg.net/ia/visvocab/)**

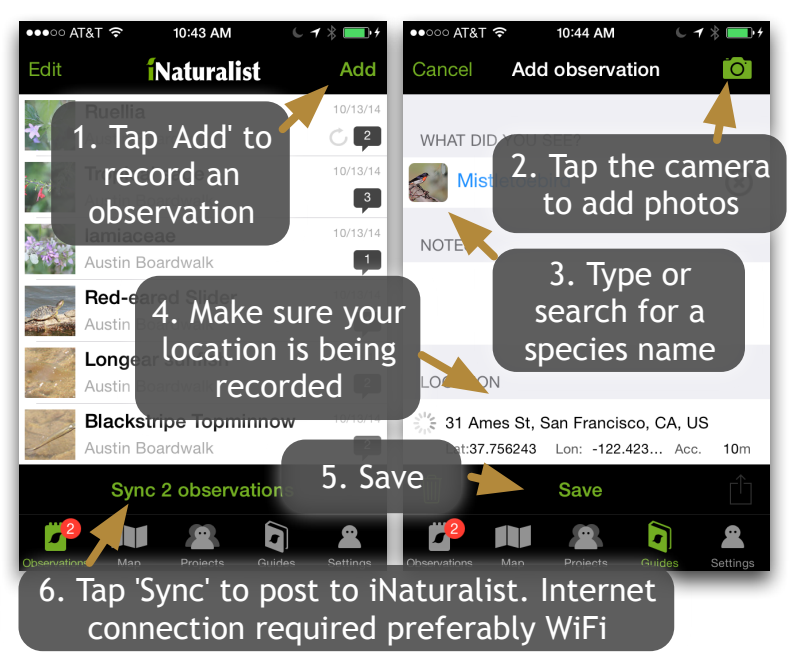

## **[2. Browse the Field](http://www.jjg.net/ia/visvocab/) Guides [Search 'WPC BioBlitz' under Guides](http://www.jjg.net/ia/visvocab/)**

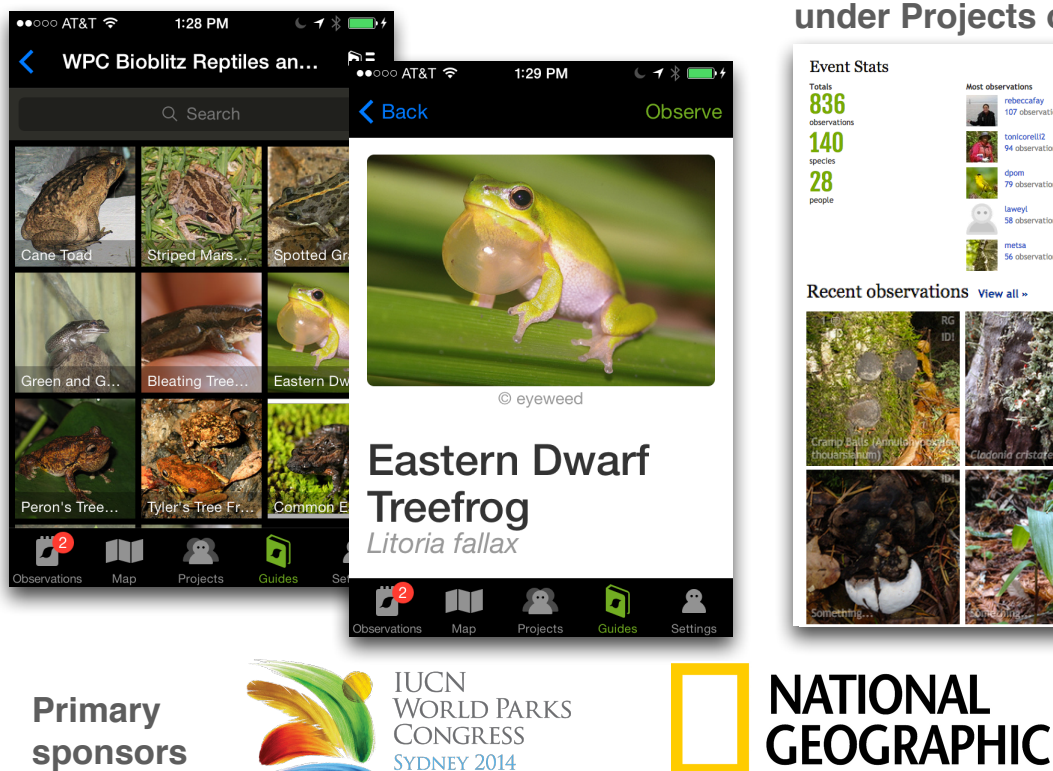

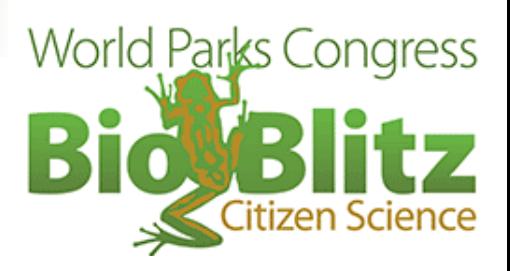

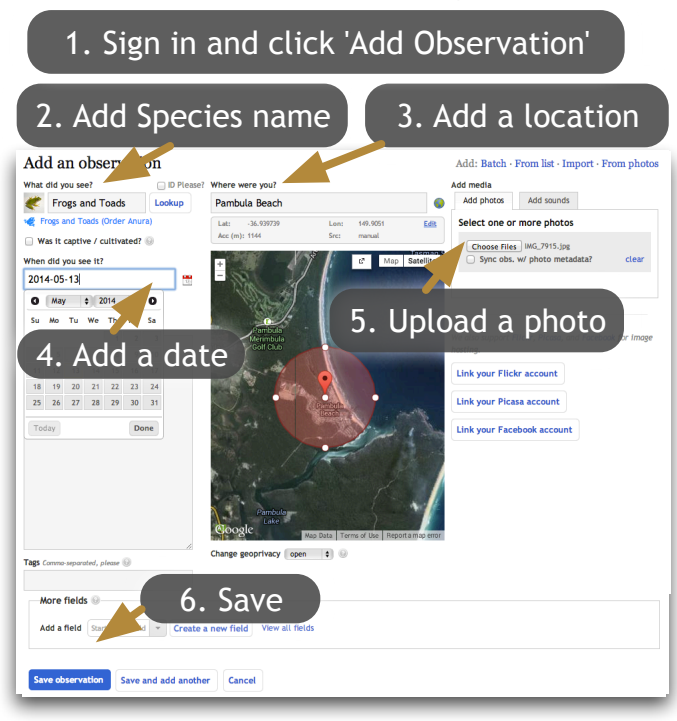

**[...or from the iNaturalist.org website](http://www.jjg.net/ia/visvocab/)**

## **[3. Track BioBlitz Pro](http://www.jjg.net/ia/visvocab/)gress**

**[Search 'World Parks Congress BioBlitz'](http://www.jjg.net/ia/visvocab/)  under Projects on iNaturalist.org**

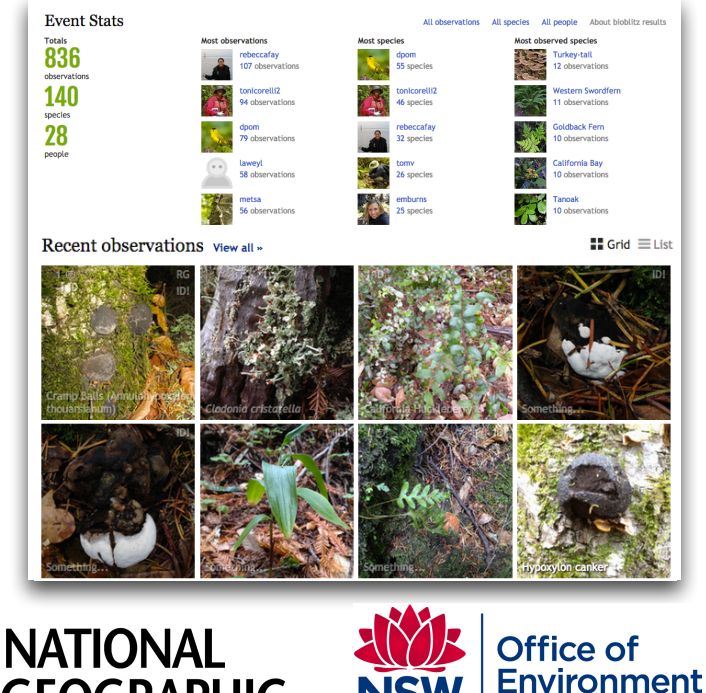

& Heritage

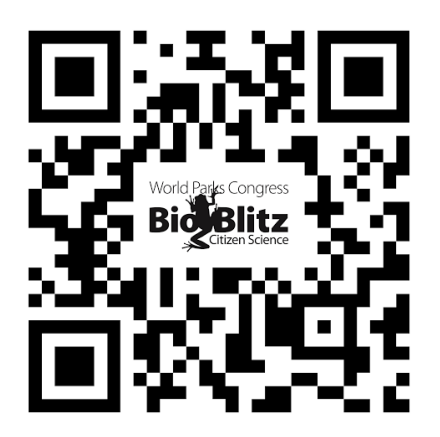

**Scan this code with your iPhone or Android device to download the iNaturalist app**